## Estado de Santa Catarina FUNDO MUN.DE ASSISTENCIA SOCIAL DE MONTE CASTELO

Receita segundo as Categorias Econômicas - Anexo 02 - Administração Direta

Página 1

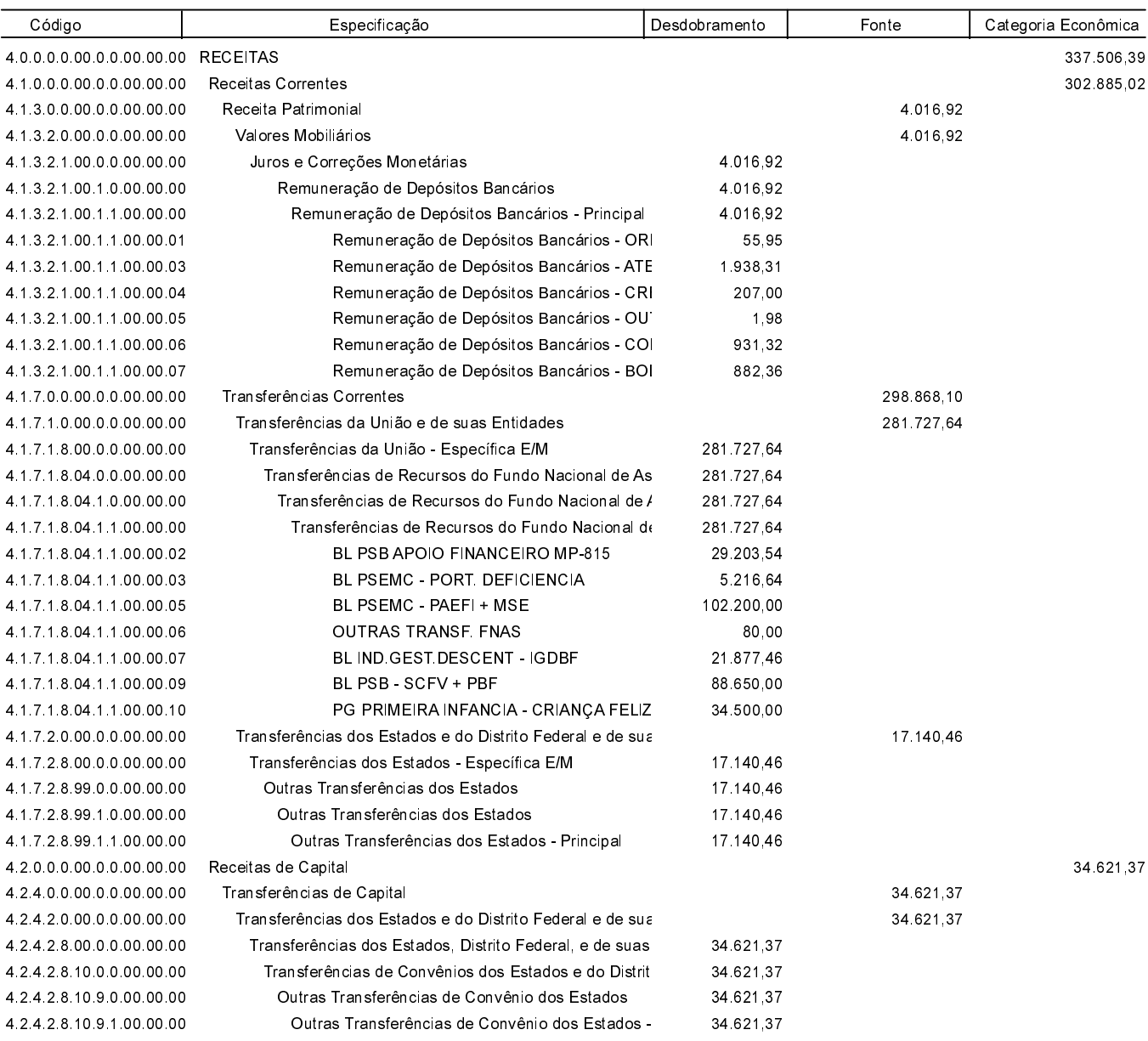

**MONTE CASTELO, 31/12/2018** 

Jean Carlo Medeiros de Souza Prefeito Municipal

Aline Carvalho CRCSC 037011/O-4 Total: 337 506 39